### CSE 5243 INTRO. TO DATA MINING

Locality Sensitive Hashing (LSH) Review, Proof, Examples

Huan Sun, CSE@The Ohio State University

Slides adapted from Prof. Jiawei Han @UIUC, Prof. Srinivasan Parthasarathy @OSU

### MMDS Secs. 3.2-3.4.

### Slides adapted from: J. Leskovec, A. Rajaraman, J. Ullman: Mining of Massive Datasets, [http://www.mmds.org](http://www.mmds.org/)

### FINDING SIMILAR ITEMS

Slides also adapted from Prof. Srinivasan Parthasarathy @OSU

## Two Essential Steps for Similar Docs

- *1. Shingling:* Convert documents to sets
- *2. Min-Hashing:* Convert large sets to short signatures, while preserving similarity

Host of follow up applications e.g. Similarity Search Data Placement Clustering etc.

## The Big Picture

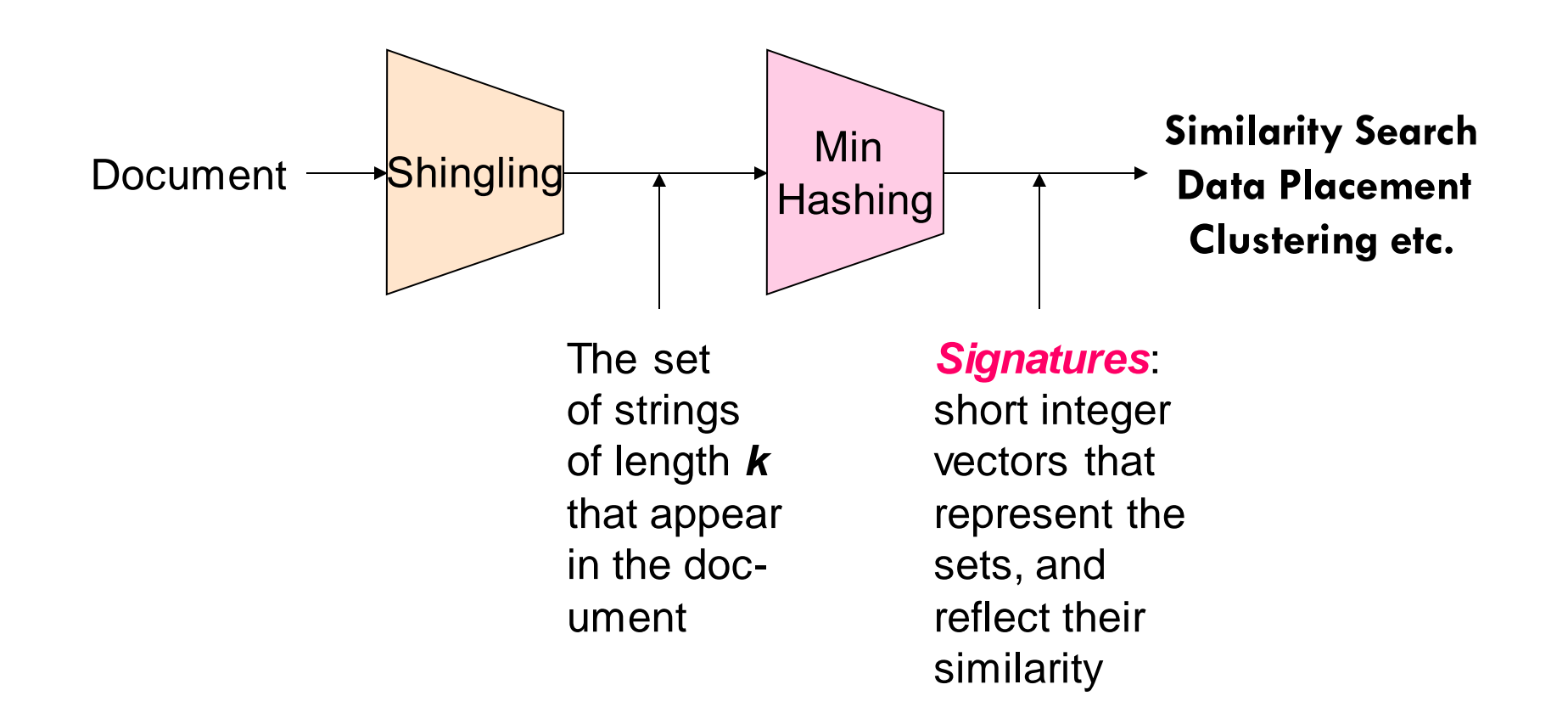

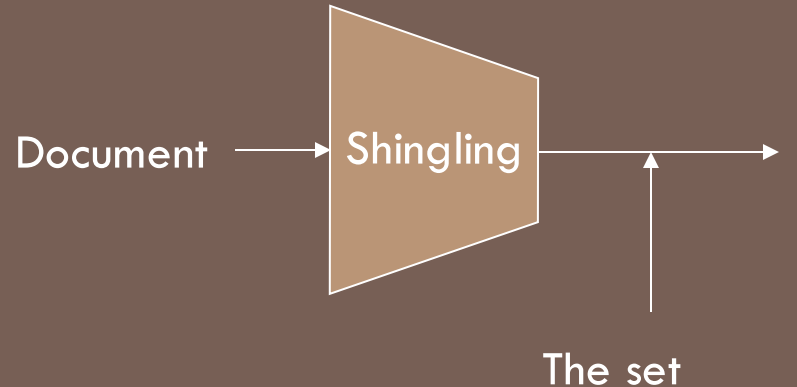

of strings of length *k* that appear in the document

### SHINGLING

**Step 1:** *Shingling:* Convert documents to sets

# Define: Shingles

- A *k*-shingle (or *k*-gram) for a document is a sequence of *k* tokens that appears in the doc
	- **□** Tokens can be characters, words or something else, depending on the application
	- $\blacksquare$  Assume tokens  $=$  characters for examples
- **Example:**  $k=2$ ; document  $D_1 = abcab$ **Set** of 2-shingles:  $S(D_1) = \{ab, bc, ca\}$

### Similarity Metric for Shingles

#### **Document D1 is a set of its k-shingles C1=S(D<sup>1</sup> )**

- Equivalently, each document is a  $0/1$  vector in the space of *k*-shingles
	- $\blacksquare$  Each unique shingle is a dimension
	- **u** Vectors are very sparse
- **A natural similarity measure is the Jaccard similarity:**

 $\sum_{i=1}^{\infty}$   $D_1$ ,  $D_2$ ) =  $|C_1 \cap C_2| / |C_1 \cup C_2|$ 

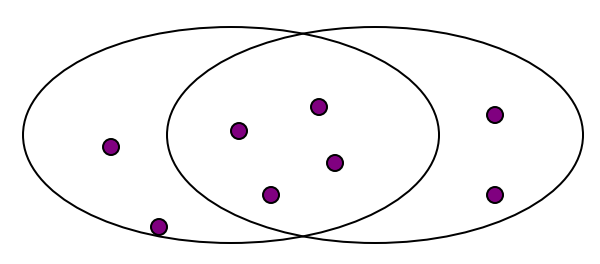

# Motivation for Minhash/LSH

 $\Box$  Suppose we need to find similar documents among  $N = 1$  million **documents**

 Naïvely, we would have to compute **pairwise Jaccard similarities** for **every pair of docs**

■  $N(N-1)/2 \approx 5*10^{11}$  comparisons

 $\blacksquare$  At 10<sup>5</sup> secs/day and 10<sup>6</sup> comparisons/sec, it would take **5 days**

 $\Box$  For  $N = 10$  million, it takes more than a year...

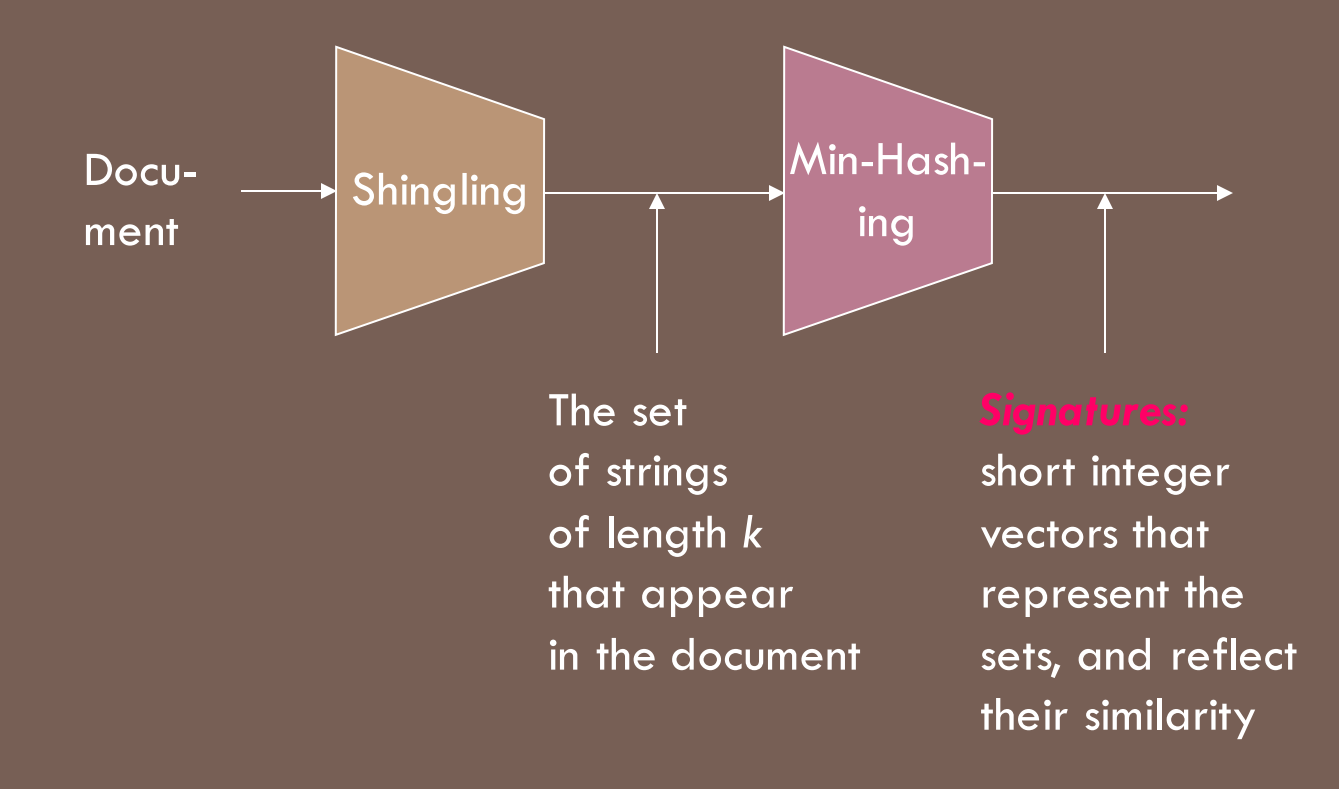

### MINHASHING

**Step 2:** *Minhashing:* Convert **large variable length sets** to **short fixed-length signatures**, while **preserving similarity**

### From Sets to Boolean Matrices

**Rows** = elements (shingles)

#### **Note: Transposed Document Matrix**

#### **Columns** = sets (documents)

 1 in row *e* and column *s* if and only if *e* is a valid shingle of document represented by s

- Column similarity is the Jaccard similarity of the corresponding sets (rows with value *1)*
- **Typical matrix is sparse!**

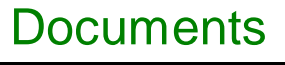

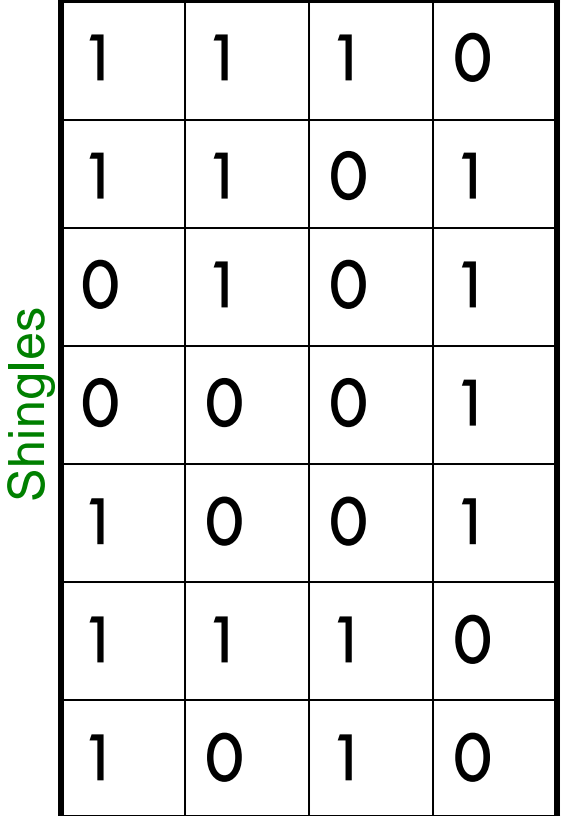

# Outline: Finding Similar Columns

### **So far:**

- $\Box$  A documents  $\rightarrow$  a set of shingles
- **Represent a set as a boolean vector in a matrix**
- **Next goal: Find similar columns while computing small signatures**

**Similarity of columns == similarity of signatures**

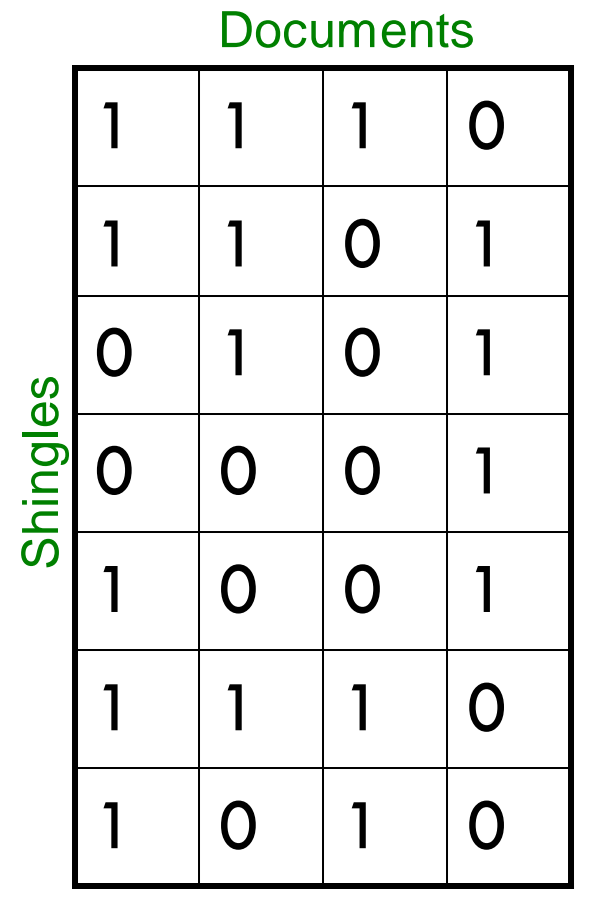

# Outline: Finding Similar Columns

**Next Goal: Find similar columns based on small signatures**

#### **Naïve approach:**

- **1) Signatures of columns:** small summaries of columns
- **2) Examine pairs of signatures** to find similar columns
	- **Essential:** Similarities of signatures and columns are related
- **3) Optional:** Check that columns with similar signatures are really similar

# Outline: Finding Similar Columns

**Next Goal: Find similar columns based on small signatures**

### **Naïve approach:**

**1) Signatures of columns:** small summaries of columns

**2) Examine pairs of signatures** to find similar columns

■ **Essential:** Similarities of signatures and columns are related

**3) Optional:** Check that columns with similar signatures are really similar

#### **Warnings:**

Comparing all pairs may take too much time: **Job for LSH**

■ These methods can produce false negatives, and even false positives (if the optional check is not made) J. Leskovec, A. Rajaraman, J. Ullman: Mining of Massive Datasets, http://www.mmds.org

# Hashing Columns (Signatures) : LSH principle

**Key idea:** "hash" each column *C* to a small *signature h(C)*, such that:

- **(1)** *h(C)* is small enough that the signature fits in RAM
- **1** (2)  $\sin(C_1, C_2)$  is the same as the "similarity" of signatures  $h(C_1)$  and  $h(C_2)$

### **Goal: Find a hash function** *h(·)* **such that:**

- If  $\sin(C_1, C_2)$  is high, then with high prob.  $h(C_1) = h(C_2)$
- If  $\sin(C_1, C_2)$  is low, then with high prob.  $h(C_1) \neq h(C_2)$
- $\Box$  Hash docs into buckets. Expect that "most" pairs of near duplicate docs hash into the same bucket!

## Min-Hashing

### **Goal: Find a hash function** *h(·)* **such that:**

 $\blacksquare$  if sim( $C_1$ , $C_2$ ) is high, then with high prob.  $h(C_1) = h(C_2)$  $\blacksquare$  if sim( $C_1$ , $C_2$ ) is low, then with high prob.  $h(C_1) \neq h(C_2)$ 

### **Clearly, the hash function depends on the similarity metric:**

■ Not all similarity metrics have a suitable hash function

### **There is a suitable hash function for the Jaccard similarity:** It is called **Min-Hashing**

# Min-Hashing

 Imagine the rows of the boolean matrix permuted under **random permutation**  $\pi$ 

- $\Box$  Define a **"hash" function**  $h_{\pi}(C)$  = the index of the **first** (in the permuted order  $\pi$ ) row in which column  $C$  has value 1:  $h_{\pi}(C) = min_{\pi} \pi(C)$
- □ Use several (e.g., 100) independent hash functions (that is, permutations) to create a signature of a column

# Min-Hashing

 Imagine the rows of the boolean matrix permuted under **random permutation**  $\pi$ 

- $\Box$  Define a **"hash" function**  $h_{\pi}(C)$  = the index of the **first** (in the permuted order  $\pi$ ) row in which column  $C$  has value 1:  $h_{\pi}(C) = min_{\pi} \pi(C)$
- □ Use several (e.g., 100) independent hash functions (that is, permutations) to create a signature of a column

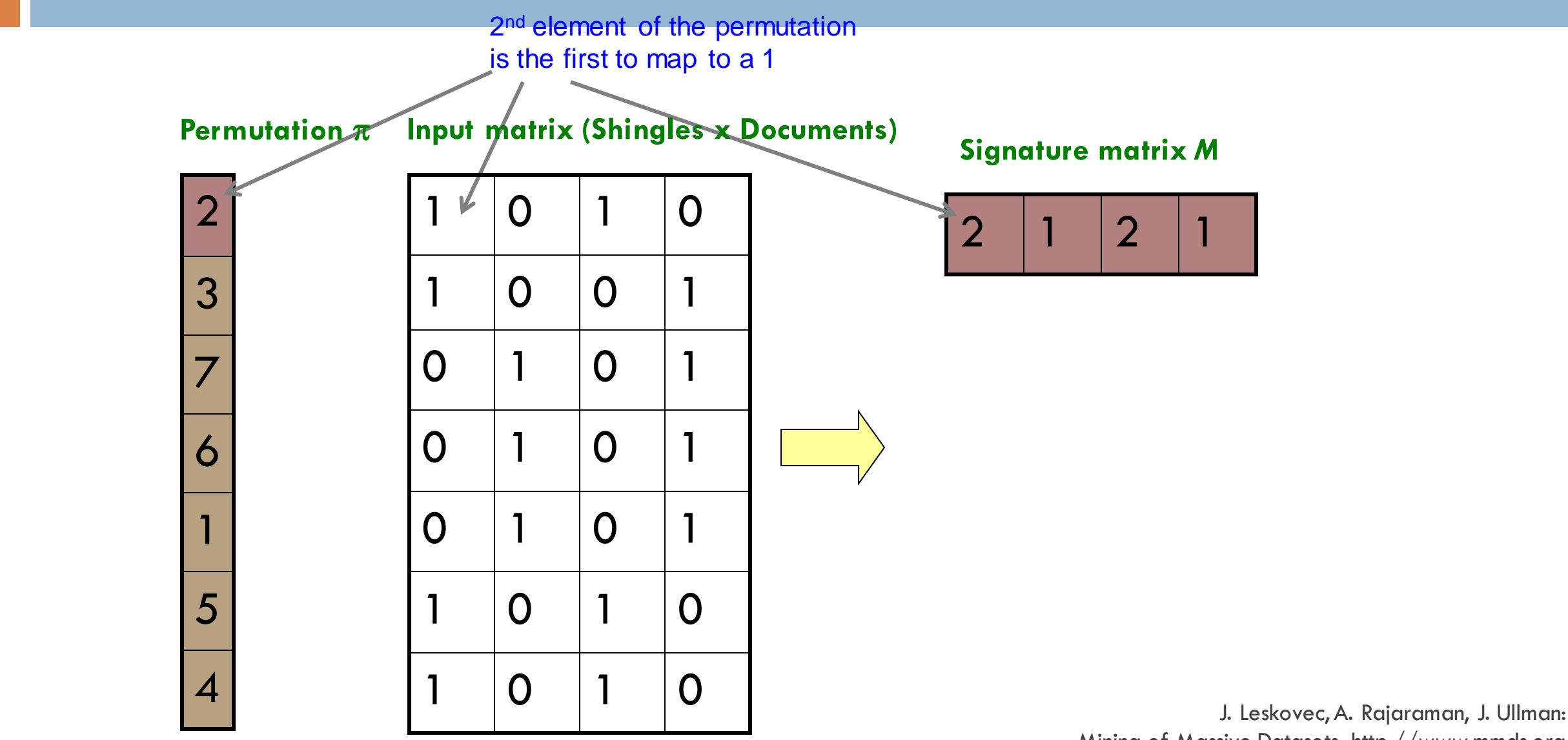

Mining of Massive Datasets, http://www.mmds.org

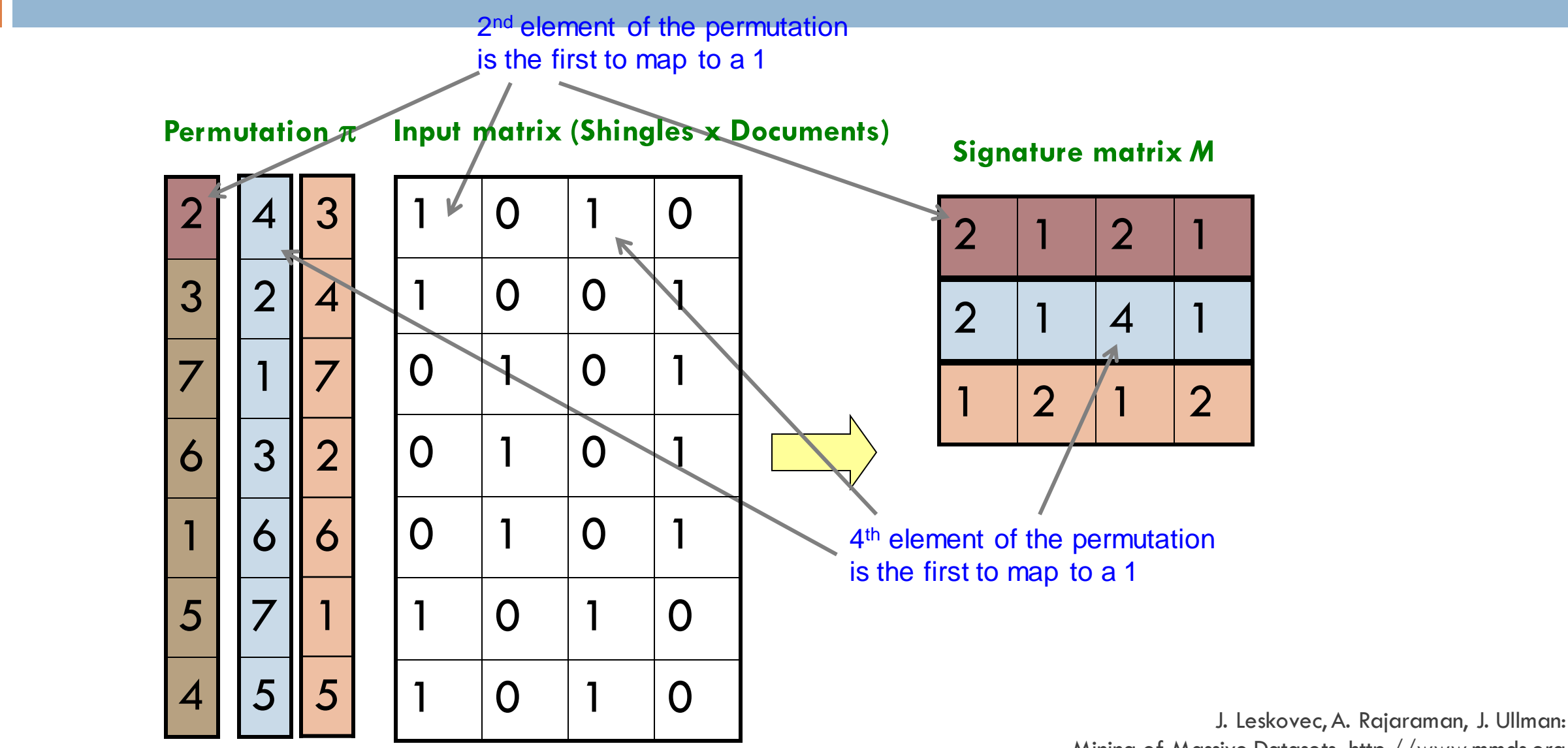

Mining of Massive Datasets, http://www.mmds.org

**Note:** Another (equivalent) way is to store row indexes or raw shingles (e.g. mouse, lion):

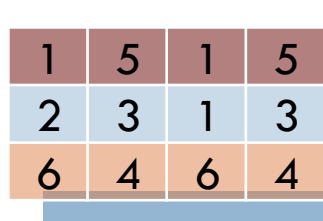

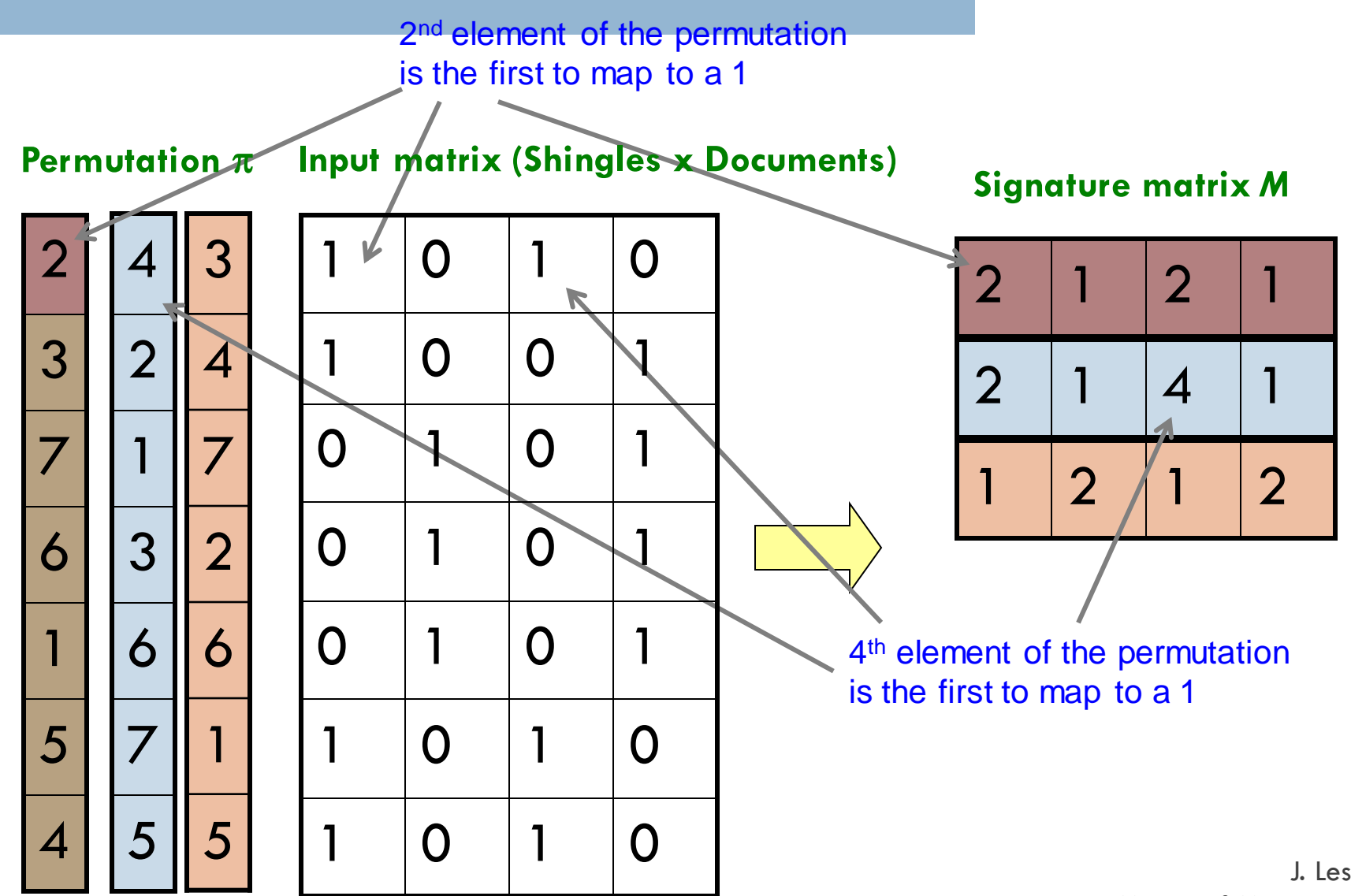

### Min-Hash Signatures

**Pick K=100 random permutations of the rows**

- Think of *sig***(C)** as a column vector
	- **s***ig***(C)[i] =** according to the *i-*th permutation, the index of the first row that has a 1 in column *C*

 $sig(C)[i] = min(\pi_i(C))$ 

 $\Box$  **Note:** The sketch (signature) of document C is small  $\sim 100$  bytes!

**We achieved our goal! We "compressed" long bit vectors into short signatures**

Key Fact

For two sets A, B, and a min-hash function mhi():

$$
Pr[mh_i(A) = mh_i(B)] = Sim(A, B) = \frac{|A \cap B|}{|A \cup B|}
$$

Unbiased estimator for Sim using *K* hashes (notation policy – this is a different K from size of shingle)

$$
\hat{Sim}(A,B) = \tfrac{1}{k} \sum_{i=1:k} I[mh_i(A) = mh_i(B)]
$$

Key Fact

For two sets A, B, and a min-hash function mhi():

$$
Pr[mh_i(A) = mh_i(B)] = Sim(A, B) = \frac{|A \cap B|}{|A \cup B|}
$$

Unbiased estimator for Sim using *K* hashes (notation policy – this is a different K from size of shingle)

$$
\hat{Sim}(A,B) = \tfrac{1}{k} \sum_{i=1:k} I[mh_i(A) = mh_i(B)]
$$

**The** *similarity of two signatures* **is the fraction of the hash functions in which they agree**

**Permutation** 

**Input matrix (Shingles x Documents)** 

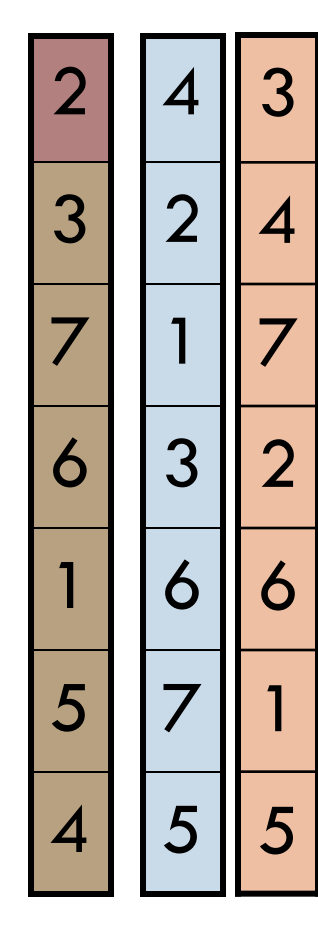

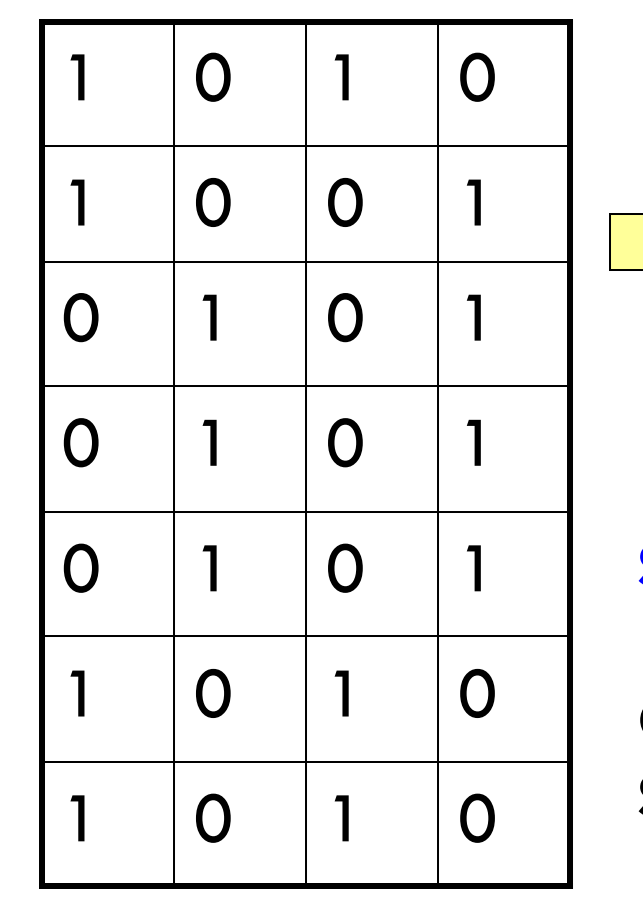

**Signature matrix** *M*

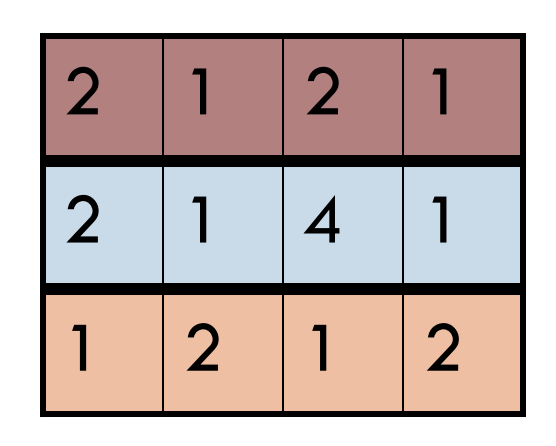

**Similarities:**

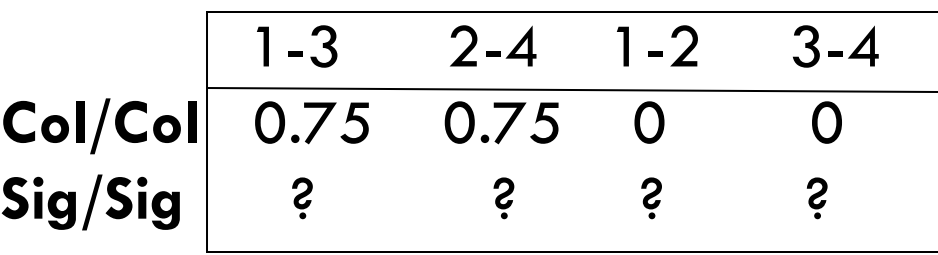

**Permutation** 

**Input matrix (Shingles x Documents)** 

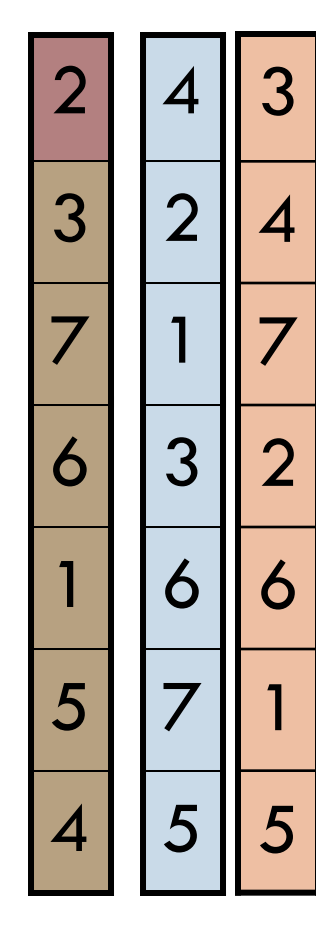

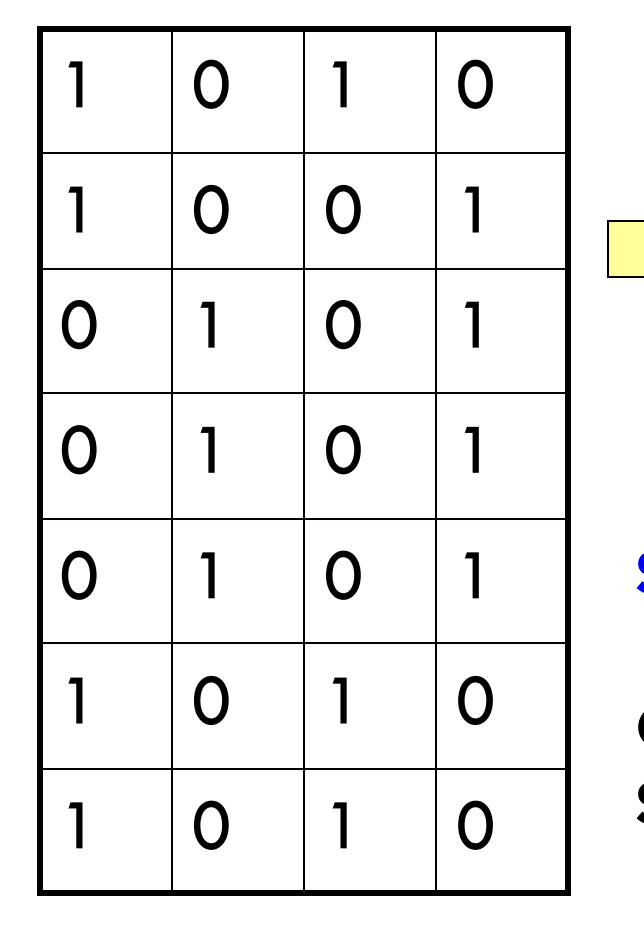

**Signature matrix** *M*

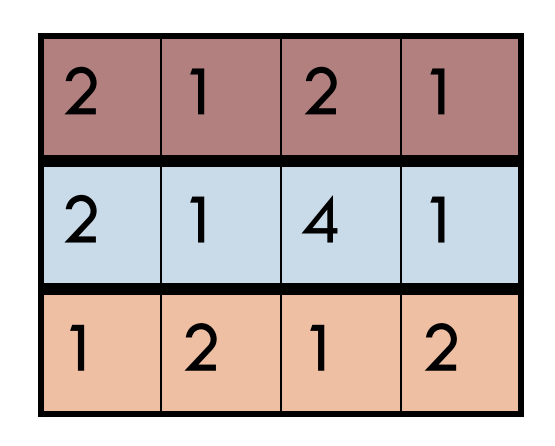

**Similarities:**

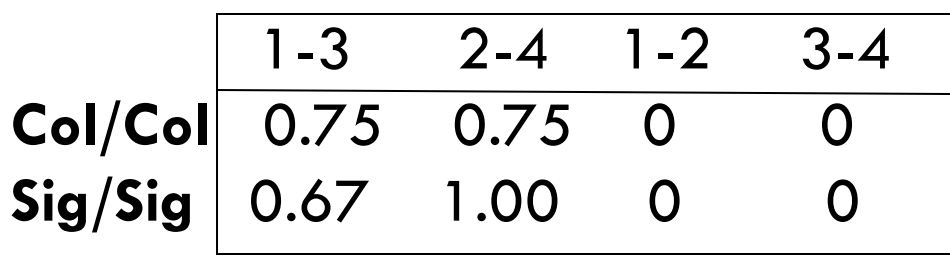

# The Min-Hash Property

#### **Choose a random permutation**

- □ **Claim:**  $Pr[h_{\pi}(C_1) = h_{\pi}(C_2)] = \text{sim}(C_1, C_2)$
- **Why?**

# The Min-Hash Property

#### **Choose a random permutation**

□ Claim:  $Pr[h_{\pi}(C_1) = h_{\pi}(C_2)] = \text{sim}(C_1, C_2)$ 

**Why?**

 $\blacksquare$  Given a set X, the probability that any one element is the minhash under  $\pi$  is  $1/|X|$   $\leftarrow (0)$ 

 $\blacksquare$  It is equally likely that any  $y \in X$  is mapped to the *min* element

 Given a set X, the probability that one of any **k** elements is the min-hash under  $\pi$  is  $\mathbf{k}/|\mathsf{X}|$   $\leftarrow$  (1)

# The Min-Hash Property

#### **Choose a random permutation**

□ Claim:  $Pr[h_{\pi}(C_1) = h_{\pi}(C_2)] = \text{sim}(C_1, C_2)$ 

**Why?**

Given a set X, the probability that any one element is the minhash under  $\pi$  is  $1/|X|$   $\leftarrow (0)$ 

 $\blacksquare$  It is equally likely that any  $y \in X$  is mapped to the *min* element

- Given a set X, the probability that one of any **k** elements is the min-hash under  $\pi$  is  $k/|X|$   $\leftarrow (1)$
- $\blacksquare$  For  $\mathsf{C}_1 \cup \mathsf{C}_2$ , the probability that any element is the min-hash under  $\pi$  is  $1/|C_1 \cup C_2|$  (from 0)  $\leftarrow (2)$
- $\blacksquare$  For any  $\mathsf{C}_1$  and  $\mathsf{C}_2$ , the probability of choosing the same min-hash under  $\pi$  is  $|C_1 \cap C_2|/|C_1 \cup C_2|$   $\leftarrow$  from (1) and (2)

# Similarity for Signatures

- $\Box$  We know:  $Pr[h_{\pi}(C_1) = h_{\pi}(C_2)] = sim(C_1, C_2)$
- $\Box$  Now generalize to multiple hash functions
- **The** *similarity of two signatures* **is the fraction of the hash functions in which they agree**
- **Note:** Because of the Min-Hash property, the similarity of columns is the same as the expected similarity of their signatures

**Permutation** 

**Input matrix (Shingles x Documents)** 

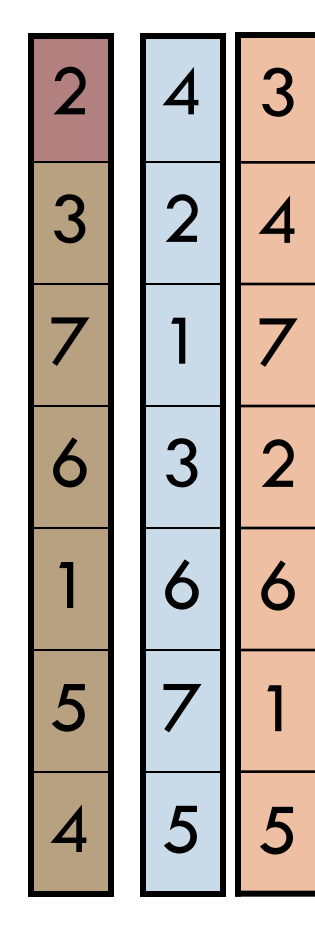

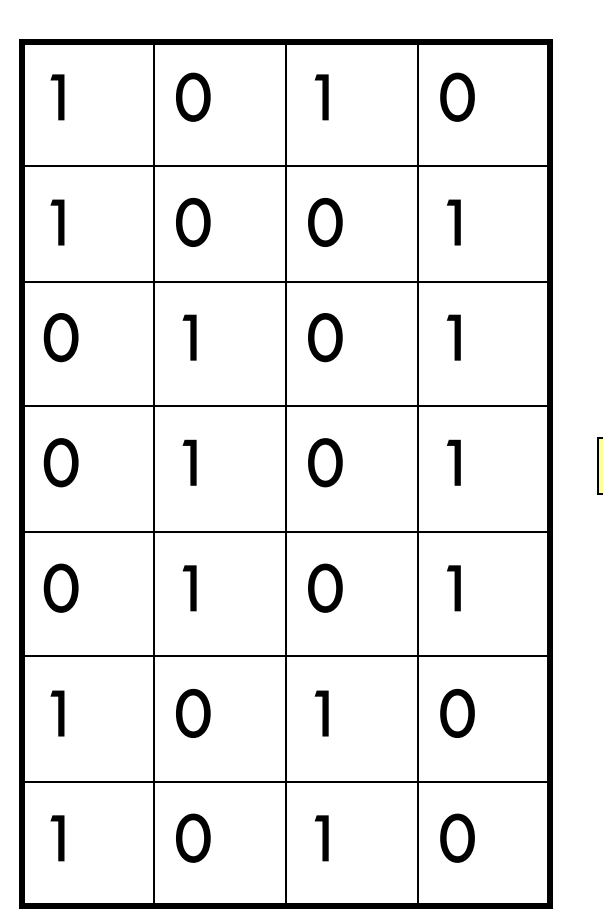

**Signature matrix** *M*

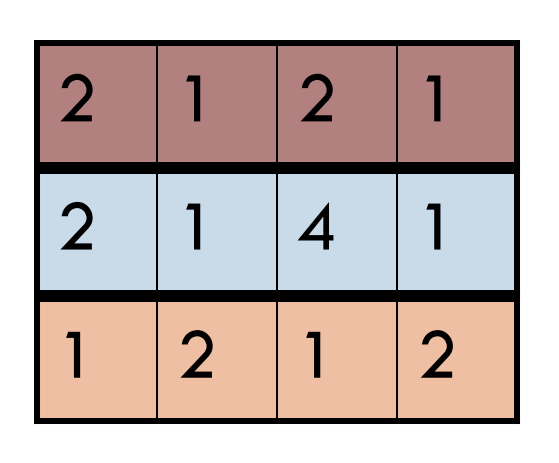

#### **Similarities:**

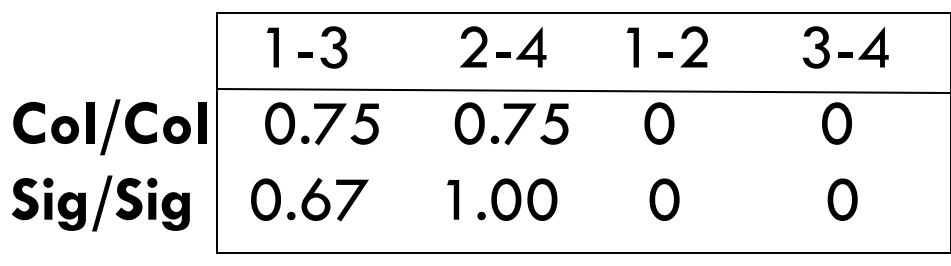

# Min-Hash Signatures

### **Pick K=100 random permutations of the rows**

- Think of *sig***(C)** as a K\*1 column vector
- **s***ig***(C)[i] =** according to the *i-*th permutation, the index of the first row that has a 1 in column *C*

 $sig(C)[i] = min(\pi_i(C))$ 

# Min-Hash Signatures

### **Pick K=100 random permutations of the rows**

- Think of *sig***(C)** as a K\*1 column vector
- **s***ig***(C)[i] =** according to the *i-*th permutation, the index of the first row that has a 1 in column *C*

 $sig(C)[i] = min(\pi_i(C))$ 

 $\Box$  **Note:** The sketch (signature) of document C is small  $\sim$  100 bytes!

### **We achieved our goal! We "compressed" long bit vectors into short signatures**

### Implementation Trick

#### **Permuting rows even once is prohibitive**

- **Row hashing!**
	- $\blacksquare$  Pick  $K = 100$  hash functions  $k_i$
	- **n** Ordering under  $k_i$  gives a random row permutation!

#### **One-pass implementation**

- For each column **C** and hash-func.  $k$ <sub>*i*</sub> keep a "slot" for the min-hash value
- $\Box$  Initialize all sig(C)[i] =  $\infty$
- **E** Scan rows looking for 1s
	- Suppose row J has 1 in column **C**
	- Then for each  $k<sub>i</sub>$ :
		- If  $k_i(J)$  < sig(C)[i], then sig(C)[i]  $\leftarrow k_i(J)$

#### **Page 13:<http://infolab.stanford.edu/~ullman/mmds/ch3.pdf>**

**How to pick a random hash function h(x)? Universal hashing:**  $h_{a,b}(x) = ((a \cdot x + b) \mod p) \mod N$ where: a,b … random integers  $p \dots$  prime number  $(p > N)$ 

# Summary: Two Key Steps

□ Shingling: Convert documents to sets

We used hashing to assign each shingle an ID

**Min-Hashing:** Convert large sets to short signatures, while preserving similarity

- $\Box$  We used similarity preserving hashing to generate signatures with property  $Pr[h_{\pi}(C_1) = h_{\pi}(C_2)]$  $=$   $\sin(C_1, C_2)$
- We used hashing to get around generating random permutations

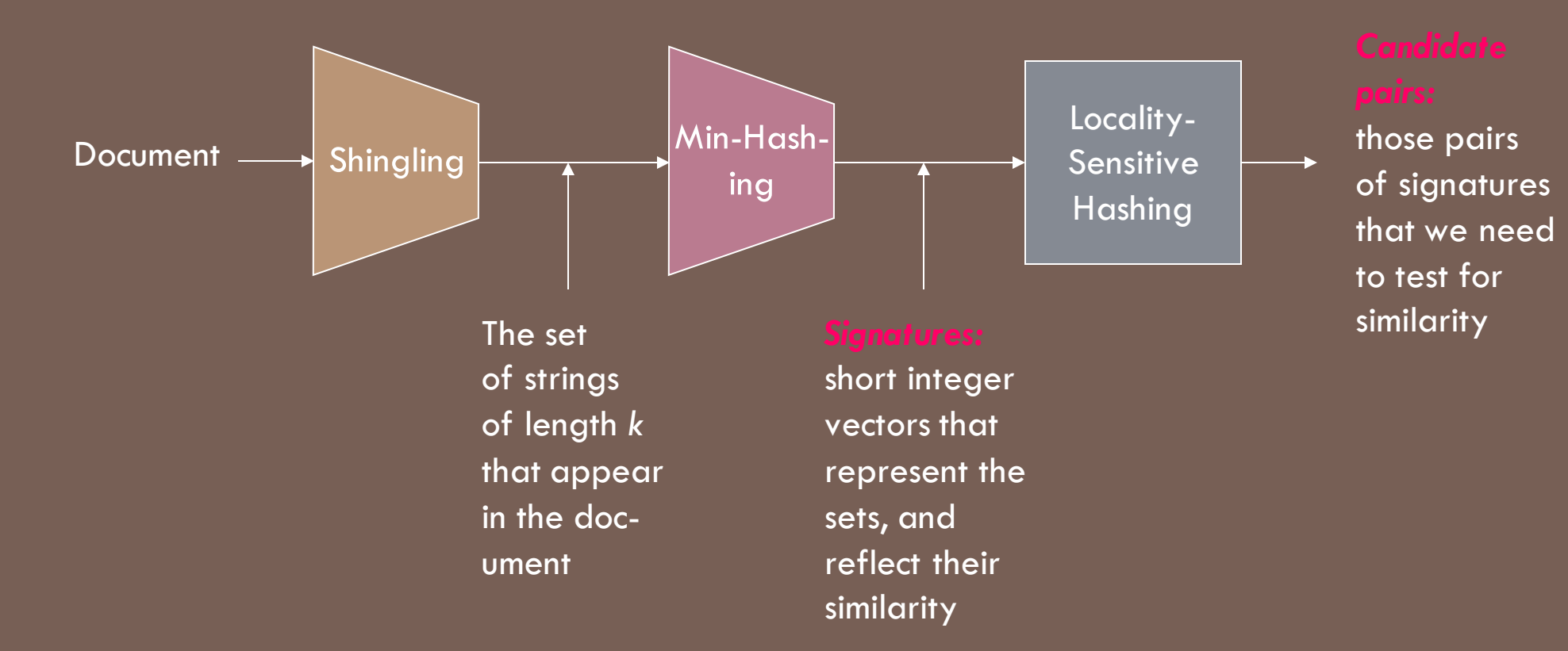

### LOCALITY SENSITIVE HASHING

**Step 3:** *Locality-Sensitive Hashing:* Focus on pairs of signatures likely to be from similar documents

# LSH: First Cut

2 1 2 1 2 1 4 1 1 2 1 2

- **Goal:** Find documents with Jaccard similarity at least *s* (for some similarity threshold, e.g., *s*=0.8)
- **LSH – General idea:** Use a function *f(x,y)* that tells whether *x* and *y* is a *candidate pair:* a pair of elements whose similarity must be evaluated

#### **For Min-Hash matrices:**

- **Hash columns of signature matrix M to many buckets**
- Each pair of documents that hashes into the same bucket is a **candidate pair**

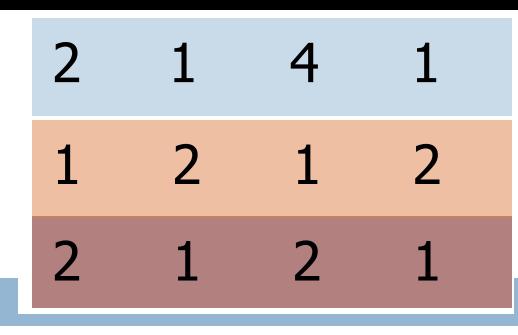

**Pick a similarity threshold** *s* **(0 < s < 1)**

- Columns *x* and *y* of *M* are a **candidate pair** if their signatures agree on at least fraction *s* of their rows: *M*  $(i, x) = M(i, y)$  for at least frac. *s* values of *I* 
	- We expect documents **x** and **y** to have the same (Jaccard) similarity as their signatures

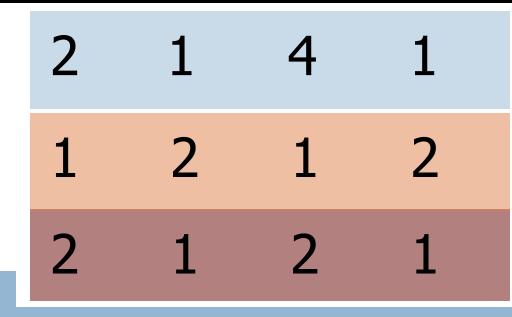

### LSH for Min-Hash

 **Big idea: Hash columns of signature matrix** *M* **several times**

 Arrange that (only) **similar columns** are likely to **hash to the same bucket**, with high probability

**Candidate pairs are those that hash to the same bucket**

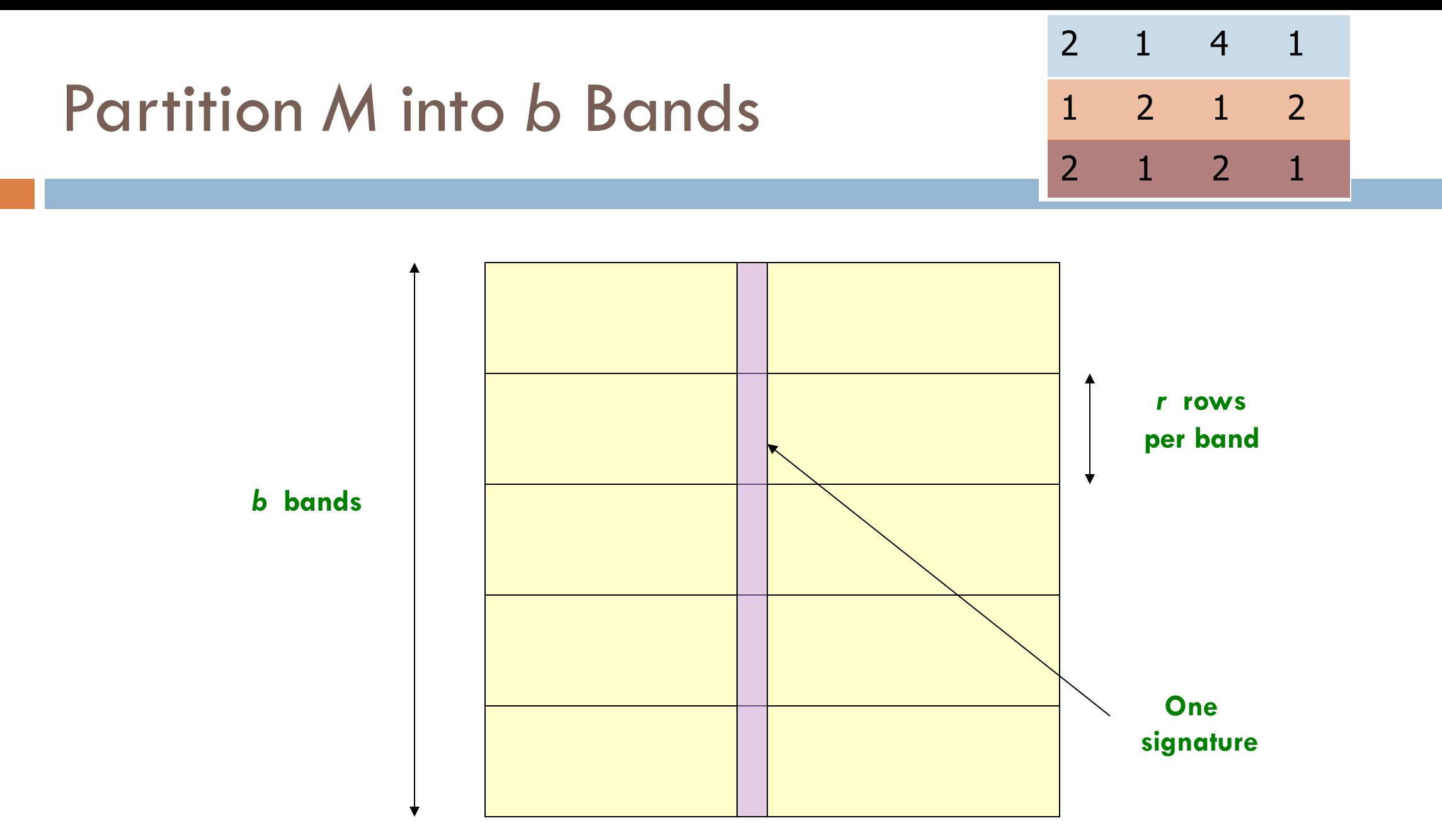

**Signature matrix** *M*

### Partition M into Bands

Divide matrix *M* into *b* bands of *r* rows

□ For each band, hash its portion of each column to a hash table with *k* buckets

Make *k* as large as possible

### Partition M into Bands

Divide matrix *M* into *b* bands of *r* rows

□ For each band, hash its portion of each column to a hash table with *k* buckets

Make *k* as large as possible

□ **Candidate** column pairs are those that hash to the same bucket for ≥ **1** band

□ Tune **b** and **r** to catch most similar pairs, but few non-similar pairs

# Hashing Bands

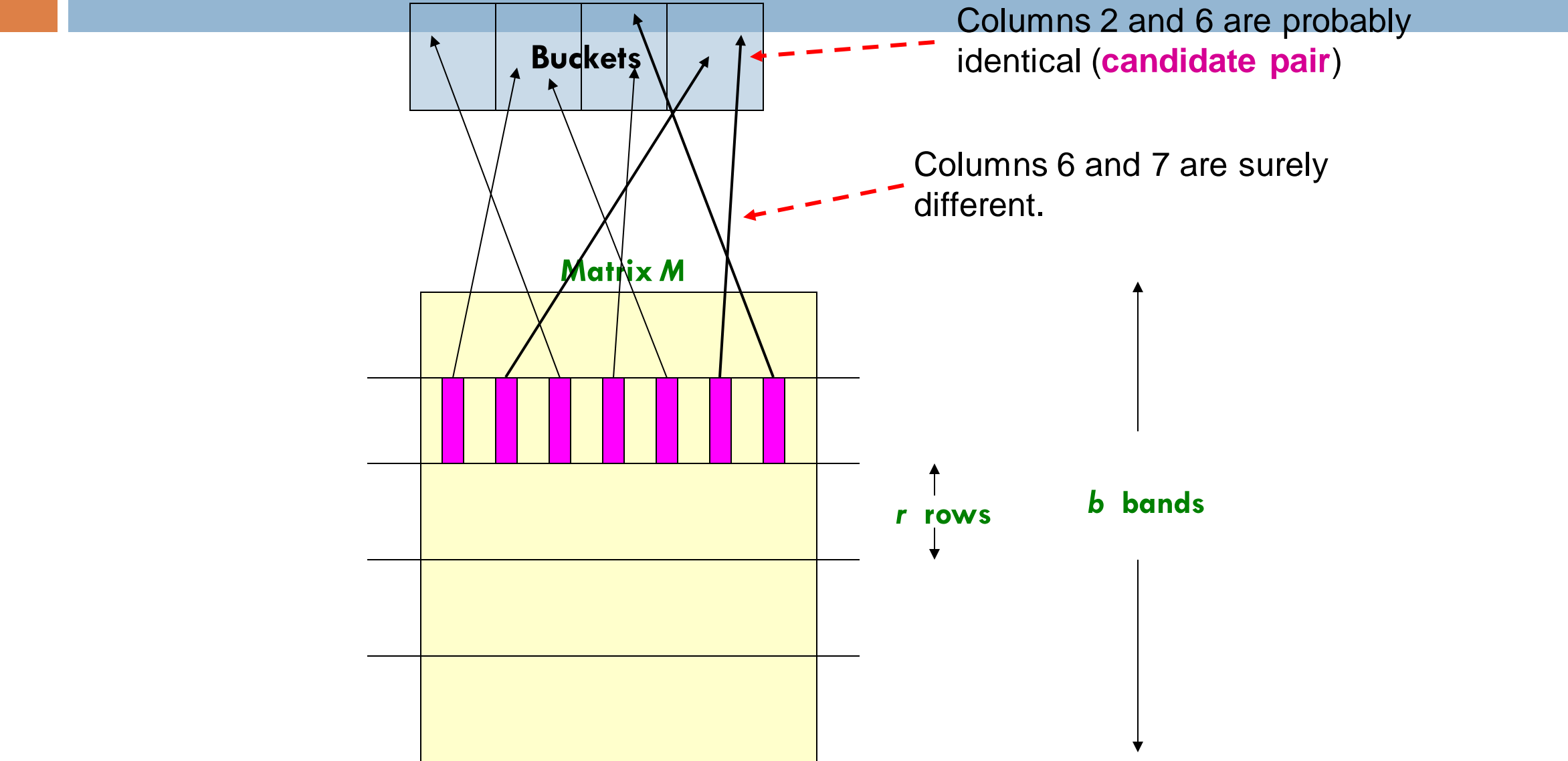

# Simplifying Assumption

□ There are **enough buckets** that columns are unlikely to hash to the same bucket unless they are **identical** in a particular band

 Hereafter, we assume that "**same bucket**" means "**identical in that band**"

□ Assumption needed only to simplify analysis, not for correctness of algorithm

## Example of Bands

### **Assume the following case:**

- Suppose 100,000 columns of *M* (100k docs)
- □ Signatures of 100 integers (rows)
- $\Box$  Therefore, signatures take 40Mb
- $\Box$  Choose  $\bm{b} = 20$  bands of  $\bm{r} = 5$  integers/band

**Goal:** Find pairs of documents that are at least *s = 0.8* similar

2 1 2 1

1 2 1 2

2 1 4 1

C<sub>1</sub>, C<sub>2</sub> are 80% Similar

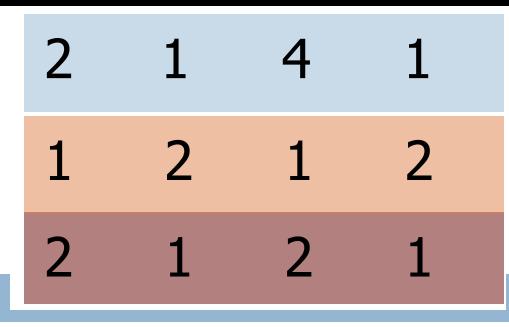

- $\Box$  **Assume:** sim( $C_1$ ,  $C_2$ ) = 0.8
	- $\blacksquare$  Since sim(C<sub>1</sub>, C<sub>2</sub>)  $\geq$  **s**, we want C<sub>1</sub>, C<sub>2</sub> to be a **candidate pair**: We want them to hash to at least 1 **common bucket** (at least one band is identical)

C<sub>1</sub>, C<sub>2</sub> are 80% Similar

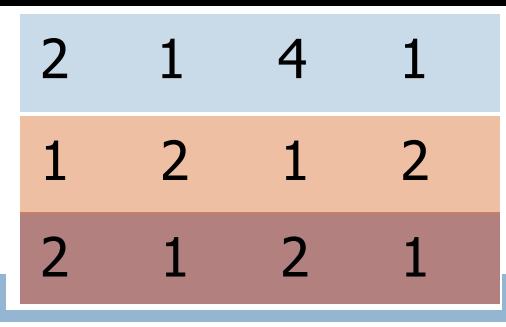

- $\Box$  **Assume:** sim( $C_1$ ,  $C_2$ ) = 0.8
	- $\blacksquare$  Since sim(C<sub>1</sub>, C<sub>2</sub>)  $\geq$  **s**, we want C<sub>1</sub>, C<sub>2</sub> to be a **candidate pair**: We want them to hash to at least 1 **common bucket** (at least one band is identical)
- $\Box$  Probability C<sub>1</sub>, C<sub>2</sub> identical in one particular band:  $(0.8)^5 = 0.328$
- □ Probability C<sub>1</sub>, C<sub>2</sub> are **not** similar in any of the 20 bands: (1-0.328)<sup>20</sup> = 0.00035 i.e., about 1/3000th of the 80%-similar column pairs are **false negatives** (we miss them)
	- **We would find 99.965% pairs of truly similar documents**

C<sub>1</sub>, C<sub>2</sub> are 30% Similar

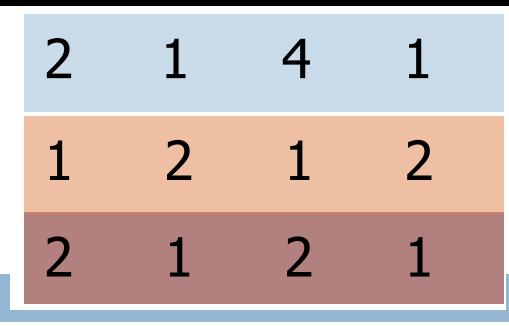

- $\Box$  **Assume:** sim( $C_1$ ,  $C_2$ ) = 0.3
	- $\blacksquare$  Since sim(C<sub>1</sub>, C<sub>2</sub>) < **s** we want C<sub>1</sub>, C<sub>2</sub> to hash to **NO common buckets** (all bands should be different)

C<sub>1</sub>, C<sub>2</sub> are 30% Similar

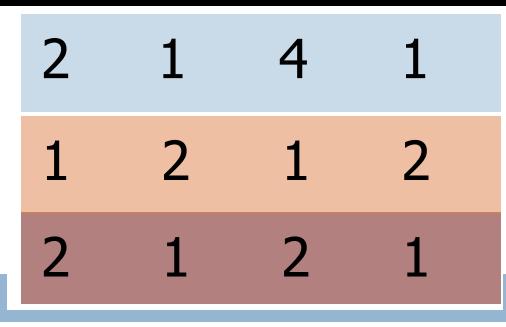

- $\Box$  **Assume:** sim( $C_1$ ,  $C_2$ ) = 0.3
	- $\blacksquare$  Since sim(C<sub>1</sub>, C<sub>2</sub>) < **s** we want C<sub>1</sub>, C<sub>2</sub> to hash to **NO common buckets** (all bands should be different)
- **Probability C<sub>1</sub>, C<sub>2</sub> identical in one particular band:**  $(0.3)^5 = 0.00243$
- $\Box$  Probability C<sub>1</sub>, C<sub>2</sub> identical in at least 1 of 20 bands: 1 (1 0.00243)<sup>20</sup> = 0.0474
	- $\blacksquare$  In other words, approximately 4.74% pairs of docs with similarity 30% end up becoming **candidate pairs**
		- They are **false positives** since we will have to examine them (they are candidate pairs) but then it will turn out their similarity is below threshold **s**

# LSH Involves a Tradeoff

### **Pick:**

- The number of Min-Hashes (rows of *M*)
- The number of bands *b*, and
- **The number of rows** *r* **per band**
- to balance false positives/negatives
- □ **Example:** If we had only 15 bands of 5 rows, the number of false positives would go down, but the number of false negatives would go up

2 1 2 1

1 2 1 2

2 1 4 1

## Analysis of LSH – What We Want

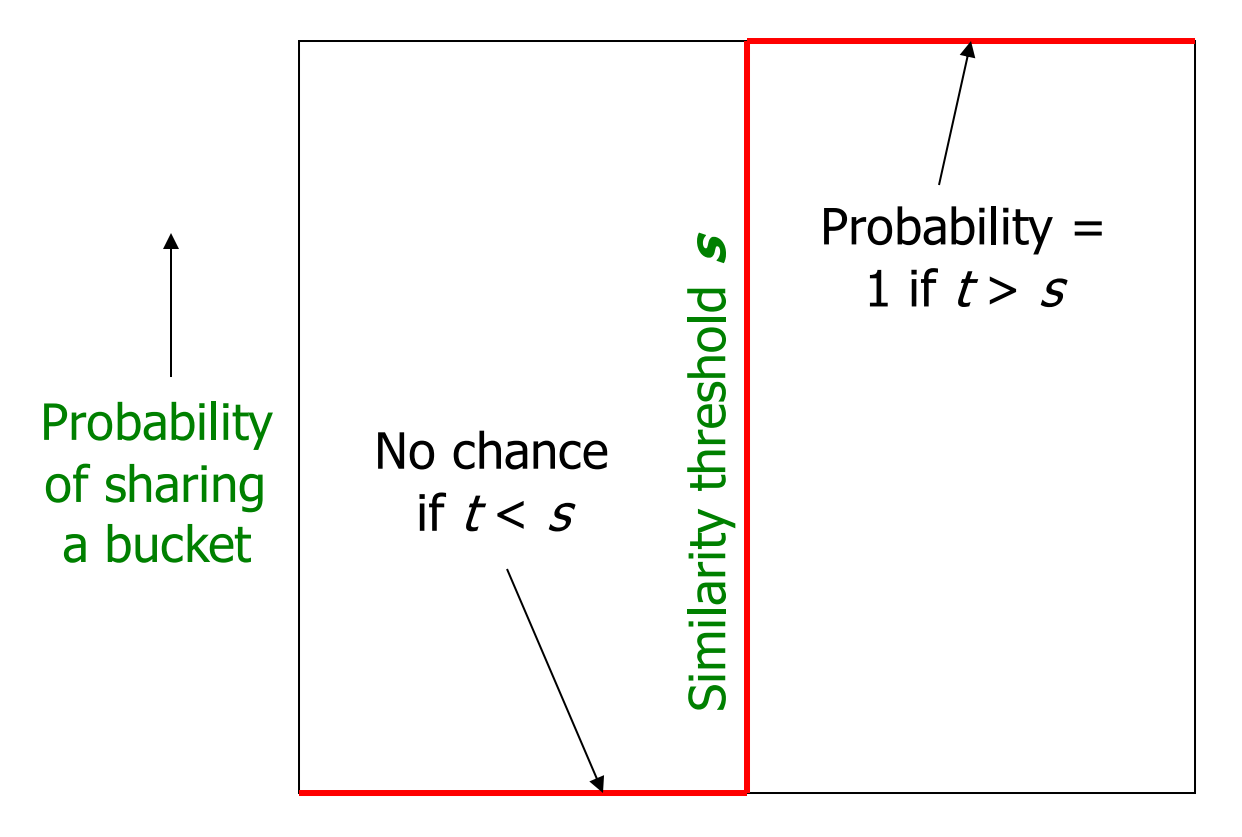

Similarity  $t = sim(C_1, C_2)$  of two sets

### What 1 Band of 1 Row Gives You

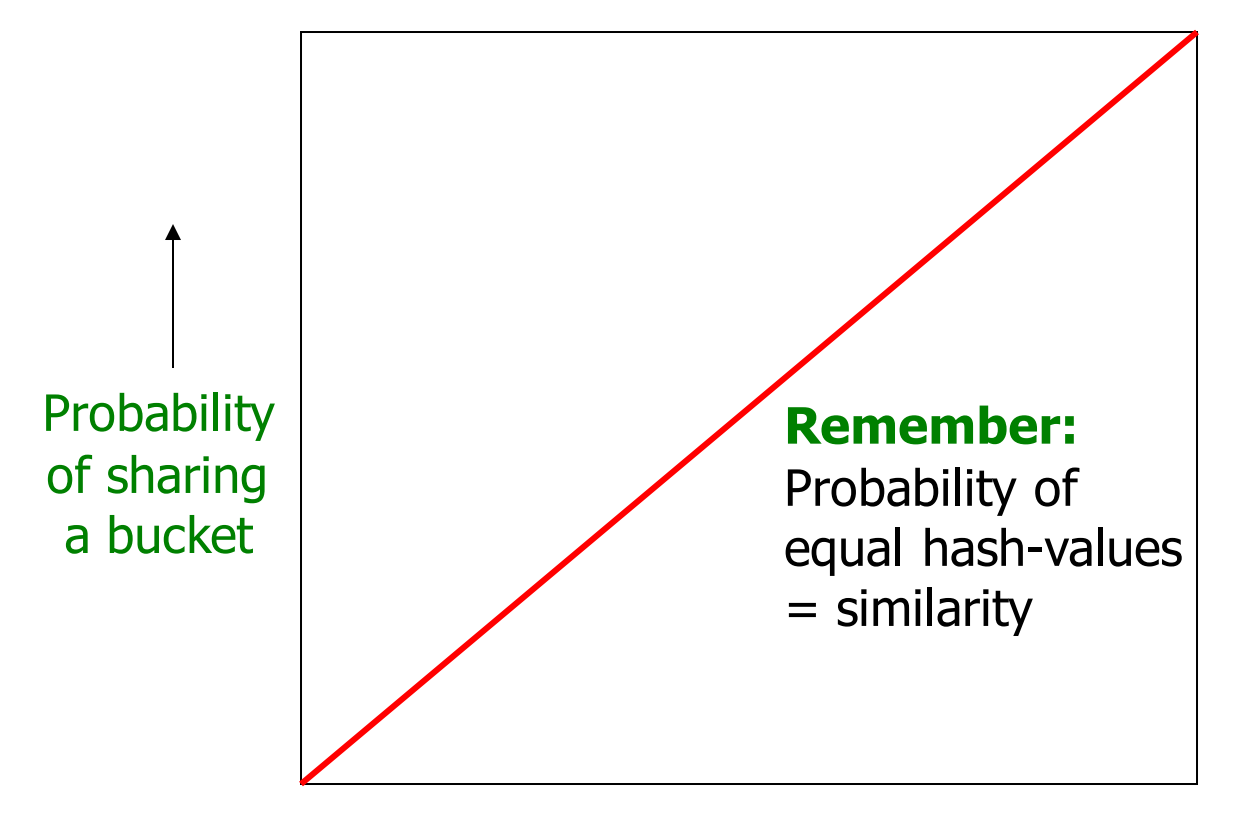

Similarity  $t = sim(C_1, C_2)$  of two sets

# *b* bands, *r* rows/band

- $\Box$  Columns C<sub>1</sub> and C<sub>2</sub> have similarity  $\boldsymbol{t}$
- Pick any band (*r* rows)
	- $\blacksquare$  Prob. that all rows in band equal  $= t^r$
	- $\blacksquare$  Prob. that some row in band unequal  $= 1 t^r$
- $\Box$  Prob. that no band identical  $= (1 t^r)^b$
- $\Box$  Prob. that at least 1 band identical  $= 1 (1 t^r)^b$

### What *b* Bands of *r* Rows Gives You

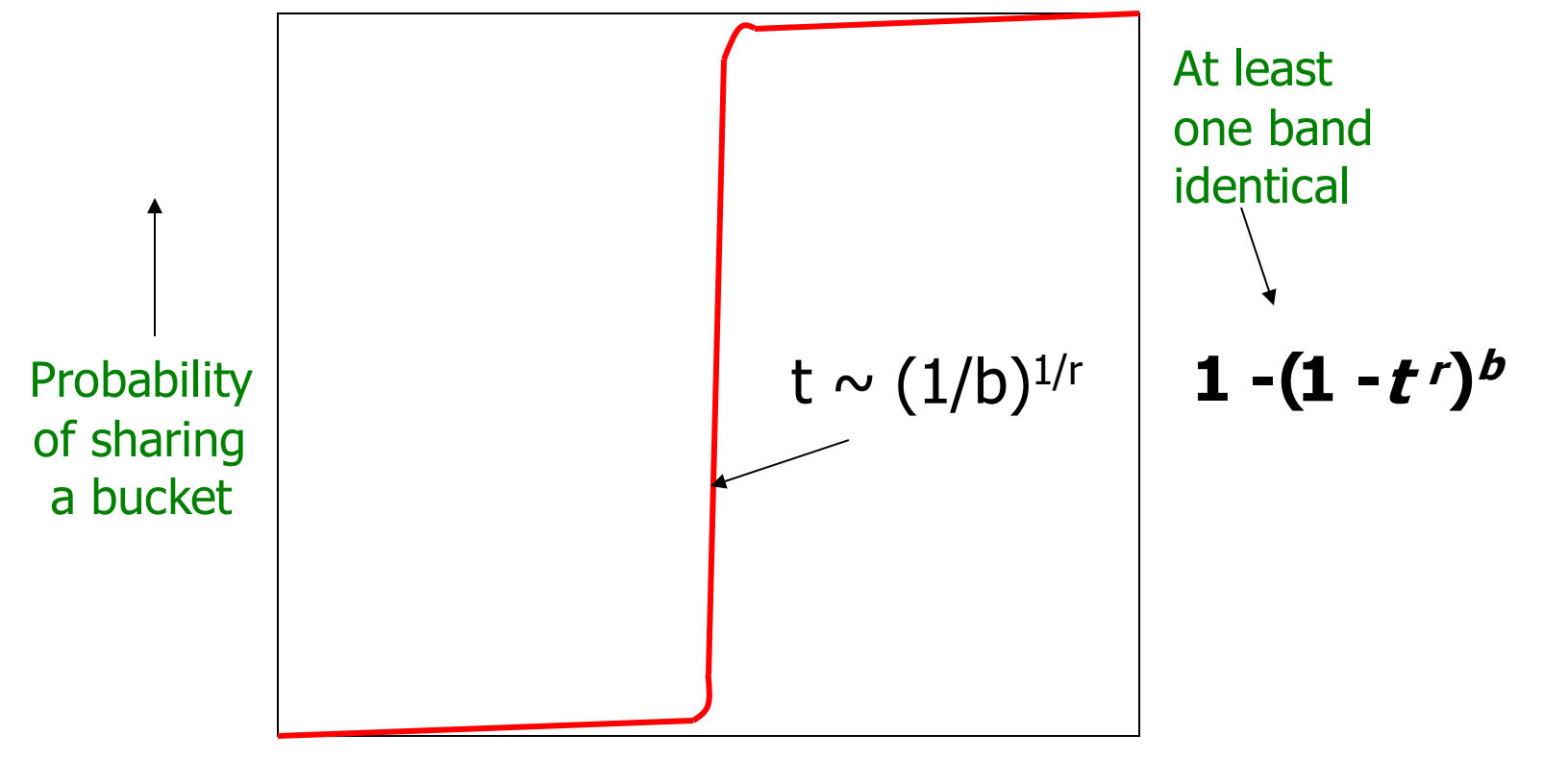

Similarity  $t=sim(C_1, C_2)$  of two sets

### Example:  $b = 20; r = 5$

**Similarity threshold s**

**Prob. that at least 1 band is identical:**

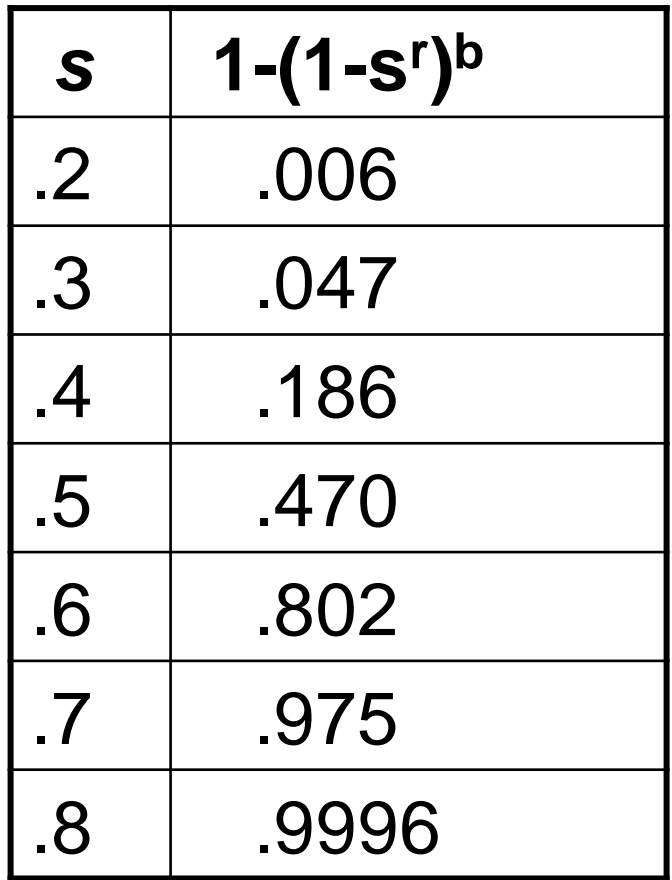

### Picking *r* and *b*: The S-curve

**Picking** *r* **and** *b* **to get the best S-curve**

 $\Box$  50 hash-functions (r=5, b=10)

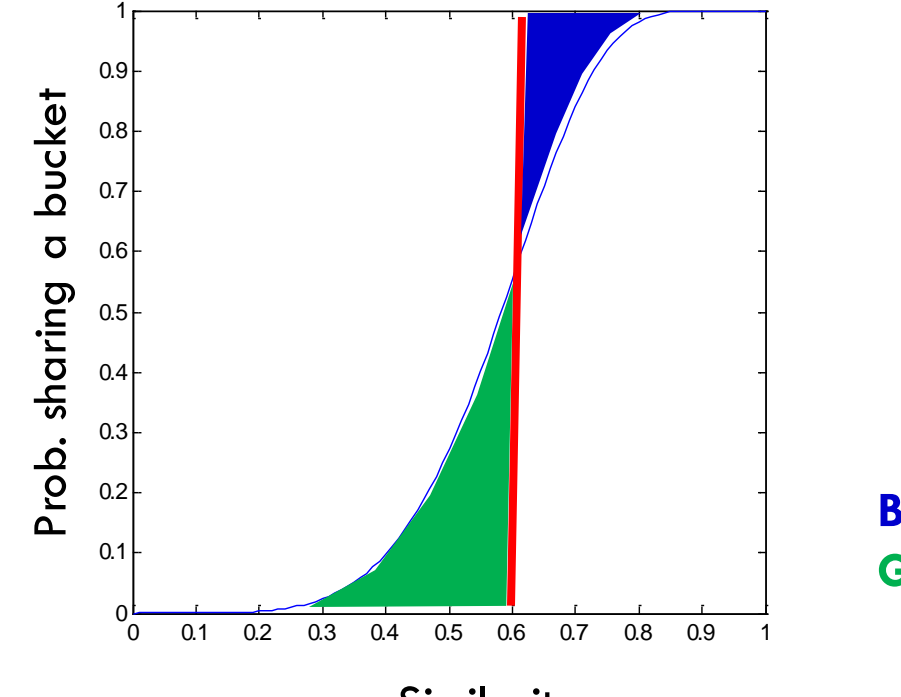

**Blue area:** False Negative rate **Green area:** False Positive rate

Similarity

J. Leskovec, A. Rajaraman, J. Ullman: Mining of Massive Datasets, http://www.mmds.org

# LSH Summary

□ Tune *M*, **b**, **r** to get almost all pairs with similar signatures, but eliminate most pairs that do not have similar signatures

 Check in main memory that **candidate pairs** really do have **similar signatures**

□ **Optional:** In another pass through data, check that the remaining candidate pairs really represent similar documents

# Summary: 3 Steps

- **Shingling:** Convert documents to sets
	- We used hashing to assign each shingle an ID

**Min-Hashing:** Convert large sets to short signatures, while preserving similarity

- $\Box$  We used similarity preserving hashing to generate signatures with property  $Pr[h_{\pi}(C_1) = h_{\pi}(C_2)]$  $=$   $\sin(C_1, C_2)$
- We used hashing to get around generating random permutations
- **Locality-Sensitive Hashing:** Focus on pairs of signatures likely to be from similar documents
	- We used hashing to find **candidate pairs** of similarity **s**

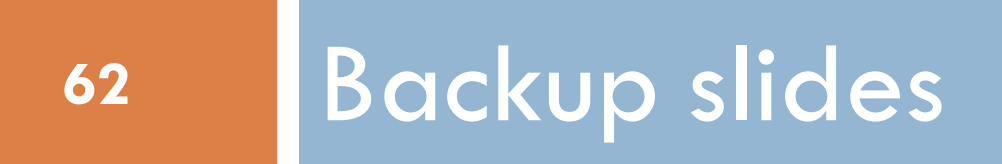